### 000 "ПОЛИМАСТЕР"

 $\mathcal{A}$ 

# СОГЛАСОВАНО

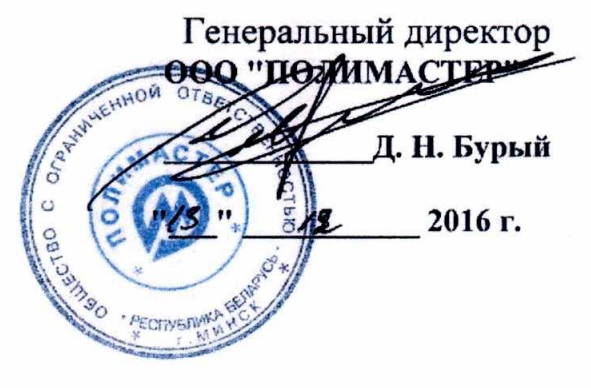

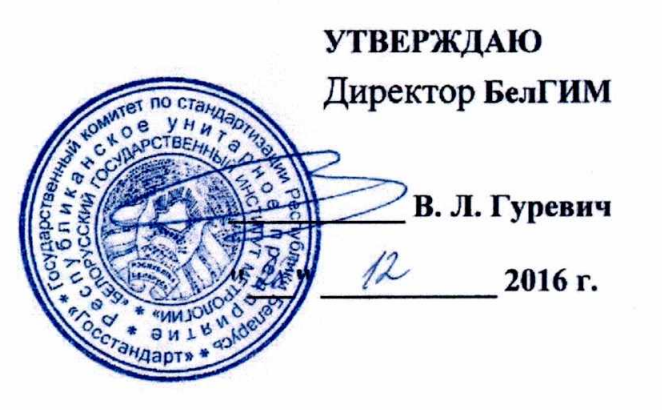

## Система обеспечения единства измерений Республики Беларусь

# УСТАНОВКИ ДОЗИМЕТРИЧЕСКИЕ ГАММА- ИЗЛУЧЕНИЯ АВТОМАТИЗИРОВАННЫЕ УДГА-РМ9100

методика поверки<br>1945 - <u>МП, *1643 - 10*16</u>

#### <sup>1</sup>Вводная часть

1.1 Настоящая методика поверки устанавливает методы и средства первичной и периодической поверки на установки дозиметрические гамма-излучения автоматизированные УДГА-РМ .9100, УДГА-РМ9101 (далее - установки) и соответствует ГОСТ 8.087-2000 «Установки дозиметрические рентгеновского и гамма- излучений этanонные. Методика поверки по мощности экспозиционной дозы и мощности кермы в воздухе».

1.2 Первичной поверке подлежат установки, выпускаемые из производства

1.3 Периодической поверке подлежат установки, находящиеся в эксплуатации или на хранении, через установленные межповерочные интервалы.

1.4 Внеочередная поверка установки проводится до окончания срока действия периодической поверки в следующих случаях:

- после ремонта установки или устранения неисправности, которая могла 6ы привести к изменению метрологических характеристик установки ;

- при необходимости подтверждения пригодности установки к применению;

- после замены одного или нескольких радионуклидных источников.

Внеочередная поверка установки после ремонта проводится в объеме, установленном в методике поверки для первичной поверки .

1.5 Поверка установки должна проводиться органами метрологической службы Госстандарта или метрологическими службами юридических лиц, аккредитованными на проведение данных работ.

Интервал между поверками установок в первые два года эксплуатации или в первые два года после замены одного или нескольких радионуклидных источников - 1 год. По истечении двух лет эксплуатации установки интервал между поверками - 2 года.

2 Операции поверки

2.1 При проведении поверки должны быть выполнены операции, указанные в таблице 1.

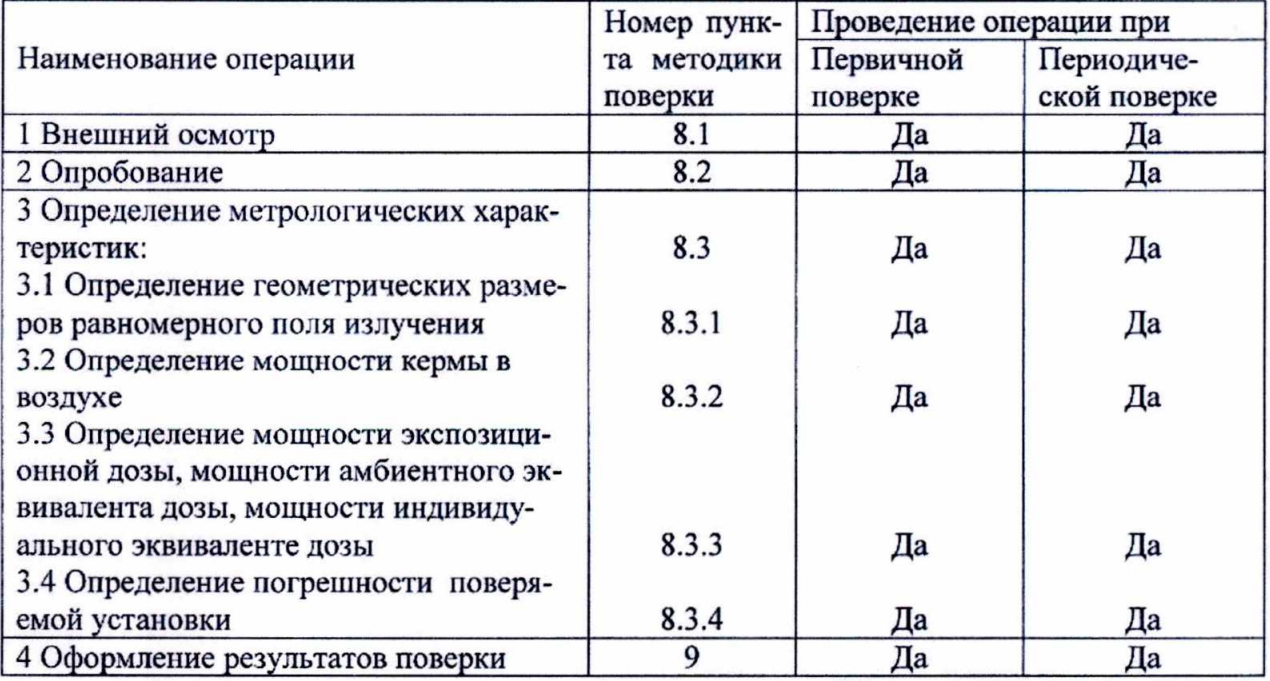

Таблица 1

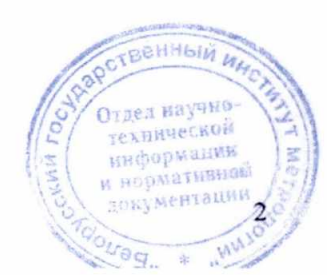

З Средства поверки

3.1 При проведении поверки должны применяться основные и вспомогательные средства измерений и оборудование, указанные в таблице 2.

3.2 Все средства измерений должны иметь действующие свидетельства о поверке.

Таблица 2

 $\ddot{\phantom{0}}$ 

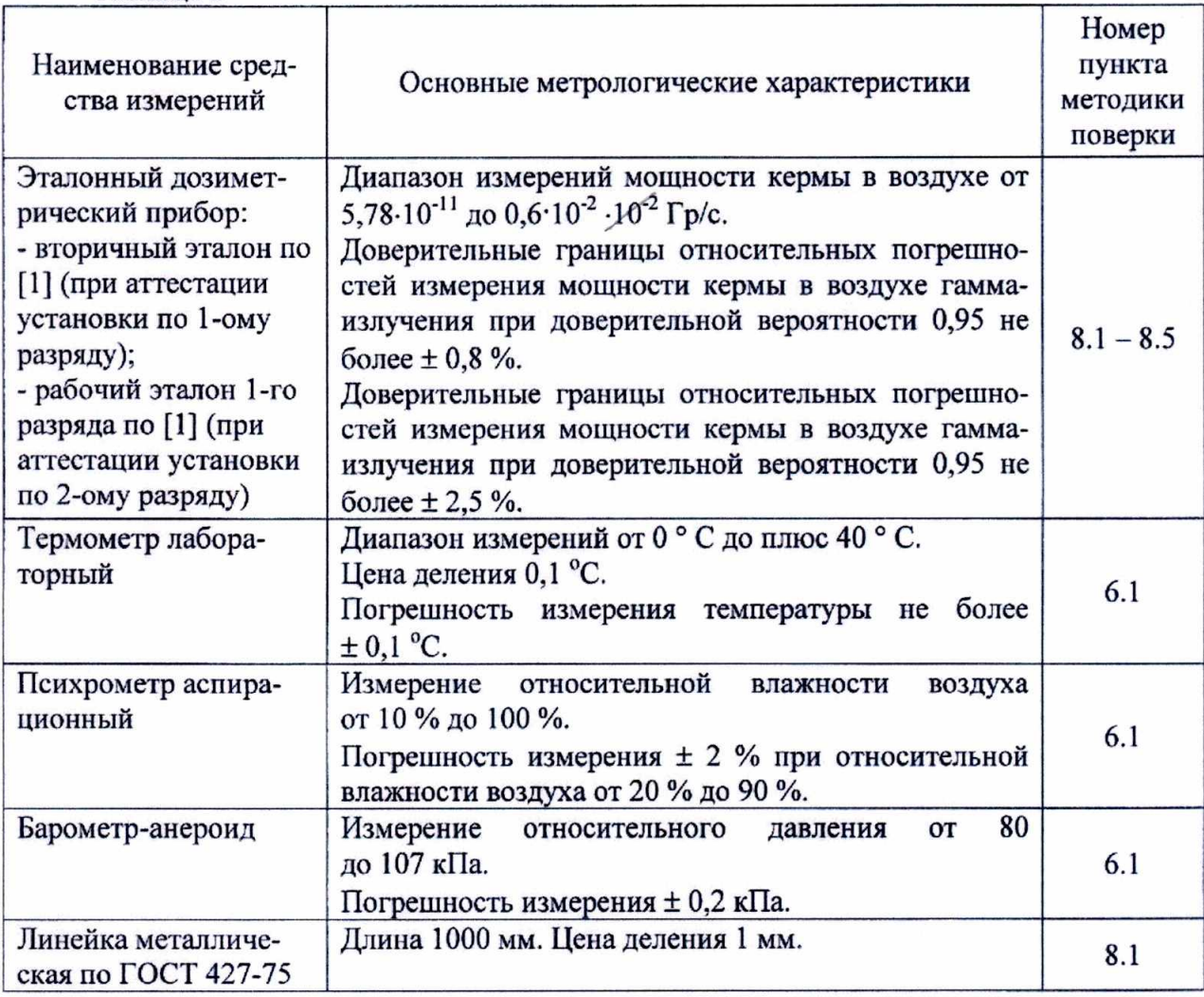

4 Требования к квалификации поверителя

4.1 К проведению измерений при поверке и (или) обработке результатов измерений допускают лиц, аттестованных в качестве государственных поверителей в установленном порядке. Техническое обслуживание и обеспечение работоспособности поверяемой установки выполняет штатный сотрудник организации - пользователя установки.

Для проведения поверки поверителю необходимо ознакомиться с руководством по эксплуатации (РЭ) на поверяемую установку .

<sup>5</sup>Требования безопасности

5.1 По степени защиты от поражения электрическим током установка соответствует оборудованию класса III ГОСТ 12.2.091-2012.

5.2 При проведении поверки должны быть соблюдены требования безопасности, установленные в:

- СанПиН от 31.12.2013 г № 137 "Требования к обеспечению радиационной безопасности персонала и населения при осуществлении деятельности по использованию атомной энергии и источников ионизирующего излучения";

- СанПиН от 28.12 2012 г. № 213 "Требования к радиационной безопасности в неской

 $3<sub>1</sub>$ 

и нормативной **TOKYMeHTaunk** 

-ТКП 181-2009 " Правила технической эксплуатации электроустановок потребителей";

- ТКП 427-2012 " Правила техники безопасности при эксплуатации электроустановок потребителей ";

- РЭ на поверяемую установку;

- эксплуатационной докумснгации применяемых средств поверки.

5.3 Процесс поверки должен быть отнесен к работе с вредными условиями труда.

6 Условия поверки

6.1 При проведении поверки должны соблюдаться следующие условия:

- температура окружающего воздуха (20 ± 5) °С
- относительная влажность воздуха от 30 °/о до 80 %

- атмосферное давление от 86 до 106,7 кПа

- напряжение питающей сети (400 t 40) В

- частота питаюшей сети (50 f 1) Гц

6.2 При применении свободно-воздушных или негерметичных полостных ионизацмонных камер результаты измерений должны быть приведены к нормальным условиям по формуле

$$
N_{\rm H} = N \cdot \frac{101,3}{P} \cdot \frac{273,15+t}{293,15},\tag{1}
$$

где Nн — результат измерения величины, приведенный к нормальным условиям (температура  $t = 20$  °С, давление  $P = 101, 3$  кПа);

N - значение величины, измеренной при температуре воздуха  $t^{\circ}C$  и давлении Р.

6.3 Расстояние от границ рабочего пучка излучения, а также от конца направляющих кааибровочного стенда установки до окружающих предметов (стен, пола, потолка) должно быть не менее 1,5 м.

7 Подготовка к поверке

7.1 Перед проведением поверки должны быть выполнены следующие подготовительные работы:

- изучить РЭ на установку;

- подготовить установку к работе согласно разделу «Подготовка установки к использованию » РЭ на установку;

- подготовить средства измерений и вспомогательное оборудование к поверке в соответствии е их технической документацией .

8 Проведение поверки

8.1 Внешний осмотр

8.1.1 При проведении внешнего осмотра должно быть установлено:

- наличие РЭ на поверяемую установку;
- соответствие комплектности поверяемой установки требованиям РЭ в объеме, необходимом для поверки ;
- наличие санитарного паспорта на право работы с источниками ионизирующих Государственного эпидемиологического надзора;
- наличие свидетельства о первичной или предыдущей поверке установки;<br>- наличие источников излучения с действующими сроками службы;
- 
- наличие источников излучения с действующими сроками службы;<br>отсутствие в поле излучения установки посторонних предметов, которые могут влиять на результаты измерений; 11 июня предлоторые м
- отсутствие повреждений установки, влияющих на ее метропогические характеристики. a sepwarasnoù в 116 При година.

#### 8.2 Опробование

8.2.1 При опробовании установки проверяют:

- исправность установки в соответствии с эксплуатационной документацией;

- возможность расположения и юстировки детекторов дозиметрических приборов в поле излучения, их фиксации и необходимых перемещений в поле излучения;

- работоспособность установки в соответствии с РЭ на нее.

8.3 Подтверждение соответствия программного обеспечения.

8.3.1 Подтверждение соответствия программного обеспечения (ПО) установки проводят путем проверки идентификационных данных метрологически значимой части встроенного и внешнего (загружаемого) ПО установки.

8.3.2 Проверка соответствия встроенного ПО, запись которого осуществляется в процессе производства с помощью специальной технологической программы и ввода пароля доступа, проводится проверкой отсутствия сообщений об ошибках при тестировании при включении установки и соответствия версии встроенного ПО и значения контрольной суммы, индицируемых на дисплее пульта управления при входе в режим «Экран: система» с номером версии и значением контрольной суммы записанных в таблице 3 и в разделе «Особые отметки» РЭ на установку.

Результаты проверки считают удовлетворительными, если номер версии и значение контрольной суммы встроенного ПО, индицируемых на дисплее пульта управления, соответствуют указанным в таблице 3 и в разделе «Особые отметки» РЭ на установку.

8.3.3 Проверка соответствия внешнего (загружаемого) ПО проводится проверкой идентификационных данных для программ «Polimaster PM9100 Metrological Workstation Calibrator» и «Polimaster PM9100 Metrological Workstation Configurator».

Определение цифровых идентификаторов исполняемых кодов внешнего ПО (Configurator.exe и Calibrator.exe)проводится вычислением контрольных сумм по методу MD5 с помощью внешней программы (например, стандартными средствами Total Commander).

Результаты проверки считают удовлетворительными, если наименования, номера версий и значения контрольных сумм внешнего ПО соответствует указанным в таблице 3 и в разделе «Особые отметки» РЭ на установку.

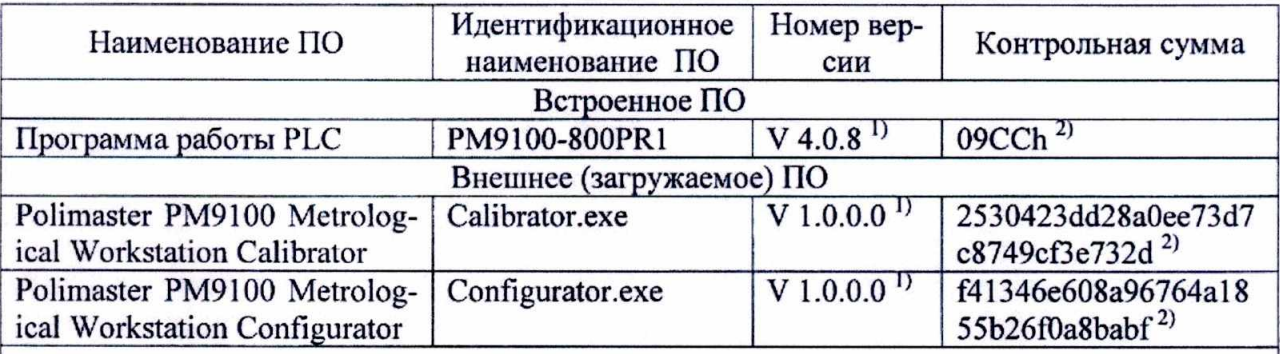

Таблица 3

1) Номер версии ПО должен соответствовать идентификационному названию ПО и быть не ниже, указанного в таблице 3.

> OLZEA Ha техницеской информации HODMATHBHON MERTALING

<sup>2)</sup> Контрольная сумма относится к текущей (указанной в таблице) версии ПО.

8.4 Определение метрологических характеристик :

8.4.1 Определение геометрических размеров равномерного поля излучения

1) геометрические размеры равномерного поля определяют с помощью эталонного дозиметрического прибора. Размер сечения чувствительного объема детектора (ионизационной камеры) дозиметрического прибора, при помощи которого определяют равномерность поля, должен быть не более 1/3 минимального радиуса поперечного сечения пучка излучения. Минимальный радиус поперечного сечения пучка излучения r<sub>min</sub> в миллиметрах вычисляют по формуле

$$
r_{\min} = \frac{K \cdot R}{2}, \qquad (2)
$$

где К равно 0,4 для диаметров канала коллиматора 60 мм и 0,6 - для диаметров капала коллиматора 90 мм или ИСО;

 $R$  – расстояние от центра источника гамма-излучения до геометрического центра чувствительного объема детектора, мм;

2) в геометрический центр поля коллимированного пучка гамма- излучения на некотором расстоянии Ro от источника помещают детектор эталонного дозиметрического прибора и выполняют не менее пяти измерений мощности кермы в воздухе (МКВ) и определяют их среднеарифметическое значение  $\ddot{K}_{a0}$ ;

3) далее на этом же расстоянии Ro измеряют МКВ по двум взаимно перпендикулярным осям в плоскости сечения пучка нормальной к направлению пучка излучения в не менее чем семи равномерно распределенных точках. В каждой *i*-ой точке выполняют не

# менее пяти измерений и определяют их среднеарифметические значения  $K_{a\alpha}$ ;

4) вычисляют для каждой *i*-ой точки отклонение  $\alpha_i$  в процентах среднеарифметических значений МЭД  $\vec{K}_{ai}$  от среднеарифметического значения МКВ  $\vec{K}_{aa}$  по формуле

$$
\alpha_i = \frac{\overline{\dot{K}}_{ai} - \overline{\dot{K}}_{ao}}{\overline{\dot{K}}_{ao}} \cdot 100 \, ; \tag{3}
$$

5) поле излучения считается равномерным в области, где отклонения  $\alpha_i$  не превышают  $\pm$  3 % при аттестации установки по 1-ому разряду и не превышают  $\pm$  6 % при аттестации установки по 2-ому разряду ;

6) если это условие для крайних выбранных точек не вьпголняется, то проверяют его для точек, расположенных ближе к центру пучка установки, до тех пор пока не будут найдены точки, лежашис на границе зоны равномерного поля;

7) за диаметр  $d_{\theta}$  равномерного поля на расстоянии  $Ro$  принимают величину равную 2г, где г — наименьшее из расстояний в миллиметрах от геометрического центра поля до г-ых крайних точек, лежащих на границе области равномерного поля;

8) диаметр равномерного поля на произвольном расстоянии R вычисляют по формуле

$$
d_R = \frac{d_o \cdot R}{R_o} \,. \tag{4}
$$

Результаты поверки считают удовлетворительными, если значение диаметра равномерного поля, рассчитанное по формуле (4) для расстояния  $R=1,0$  м, при аттестации установки по 1-ому разряду составляет не менее:

- 210 мм для диаметра канала коллиматора 60 мм;

- 220 мм для диаметра канала коллиматора 90 мм;
- 210 мм для коллиматора ИСО,

а при аттестации установки по 2-ому разряду составляет не менее :

- 280 мм для диаметра канала коллиматора 60 мм;

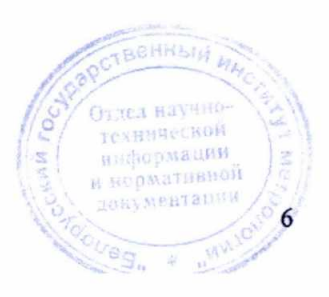

- 330 мм для диаметра канала коллиматора 90 мм;

- 340 мм для коллиматора ИСО.

 $\ddot{\cdot}$ 

8.4.2 Определение мощности кермы в воздухе

1) определение мощности кермы в воздухе гамма-излучения проводят методом прямых измерений при помощи эталонного дозиметрического прибора с набором полостных ионизационных камер. За центр чувствительной области ионизационной камеры принимают ее геометрический центр. Измерения мощности кермы в воздухе проводят в *i*-ых рабочих точках установки на расстояниях Ri от центра источника до геометрического центра ионизационной камеры, равных 0,5; 0,7; 1,0; 1,5; 2,0 м и далее с шагом 1 м до конца направляющих калибровочного стенда установки. Ионизационную камеру помещают в поле гамма- излучения таким образом, чтобы продольная ось коллимированного пучка излучения проходила через геометрический центр ионизационной камеры. При этом диаметр равномерного поля гамма-излучения должен полностью перекрывать сечение чувствительного объема ионизационной камеры;

2) измерить мощность кермы в воздухе в *i*-ой рабочей точке установки, при этом количество измерений т должно быть не менее шести в каждой точке. За результаты измерений принимают среднеарифметические значения мощности кермы в воздухе в *i*-ой рабочей точке установки. Оценивают в процентах среднеквадратическое отклонение  $S_i$ результата измерения МКВ для *і*-ой рабочей точки по формуле

$$
S_i = \frac{100}{\dot{K}_{ai}} \sqrt{\frac{1}{m(m-1)} \sum_{n=1}^{m} (\dot{K}_{ain} - \dot{K}_{ai})^2} ,
$$
 (5)

где  $K_{ain}$  – *n*-ое измерение мощности кермы в воздухе в i-ой рабочей точке установки;

 $m$  - количество измерений;

3) результаты измерений мощности кермы в воздухе  $\overline{k}$  принимают за действительные значения мощности кермы в воздухе в *i*-ых рабочих точках поверяемой установ-КИ.

8.4.3 Определение мощности экспозиционной дозы, мощности амбиентного эквивалента дозы и мощность индивидуального эквивалента дозы

1) мощность экспозиционной дозы  $X$ , мощность амбиентного эквивалента дозы  $\dot{H}^*(10)$  и мощность индивидуального эквивалента дозы  $\dot{H}_p(10)$  вычисляют, используя результаты измерений мощности кермы в воздухе  $\dot{K}_a$  (8.4.2 перечисление 2)), по формулам

$$
\dot{X} = f^{(X)} \cdot \dot{K}_a \tag{6}
$$
\n
$$
\dot{H}^*(10) = f^*(10) \cdot \dot{K} \tag{7}
$$

$$
H^{(10)} = f^{(10)} \cdot K_a,
$$
 (7)

$$
H_P(10) = f^{(P)}(10) \cdot K_a,\tag{8}
$$

где  $f^{(X)}$ ,  $f'(10)$ ,  $f^{(P)}(10)$  - значения коэффициентов перехода приведены в таблице 4.

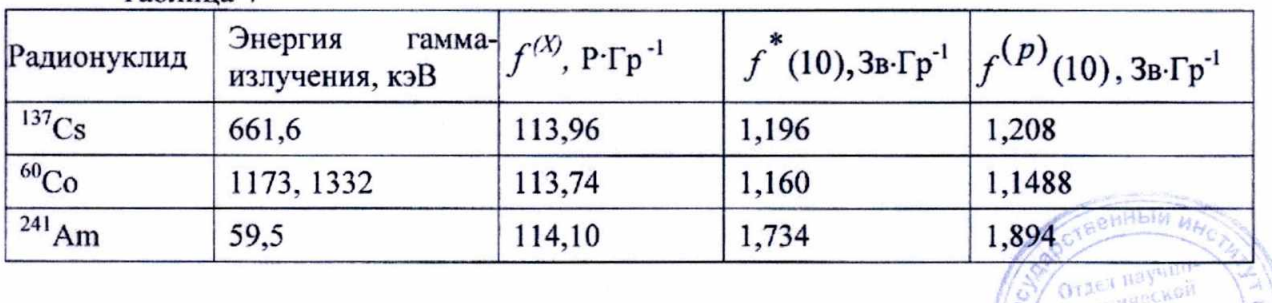

Таблица 4

#### 8.4.4 Определение погрешности установки

 $\ddot{\cdot}$ 

1) доверительные границы относительных погрешностей установки при доверительной вероятности 0.95 в каждой рабочей точке  $\delta_i$  вычисляют по формуле

$$
\delta_{i} = k_{i} \sqrt{\frac{1}{3} \left( Q_{0}^{2} + Q_{R}^{2} + Q_{t}^{2} + \Delta_{0}^{2} \right) + S_{i}^{2}}
$$
 (9)

где  $k_i$  – коэффициент, зависящий от случайной и неисключенной систематической погрешности и доверительной вероятности, определяемый по ГОСТ 8.207-76;

Оо - основная погрешность эталонного дозиметрического прибора, с помощью которого проводится поверка (берут из свидетельства на эталонный дозиметрический прибор), %;

 $Q_R$  – погрешность определения расстояния от центра источника до центра детектора дозиметрического прибора (принимают равной  $\pm$  0,15 % согласно технической документации на установку);

 $Q_t$  - погрешность коэффициентов перехода от единиц кермы в воздухе к единицам экспозиционной дозы составляет  $\pm$  0,3 %. Погрешность перехода от единиц кермы в воздухе к единицам амбиентного эквивалента дозы и индивидуального эквивалента дозы составляет  $\pm$  1.7%.

 $\Delta$ о - погрешность метода передачи размера единиц составляет  $\pm$  0.7 % (по ГОСТ 8.034-82);

 $S_i$  – оценка среднеквадратического отклонения результата измерения мощности кермы в воздухе в *і*-ой рабочей точке (вычисляют по формуле (5) настоящей методики поверки), %;

2) значение коэффициента  $k_i$  для доверительной вероятности 0.95 вычисляют по формуле

$$
k_{i} = \frac{t \cdot s_{i} + 1, 1 \sqrt{Q_{0}^{2} + Q_{R}^{2} + Q_{t}^{2} + \Delta_{0}^{2}}}{s_{i} + \sqrt{Q_{0}^{2} + Q_{R}^{2} + Q_{t}^{2} + \Delta_{0}^{2}}}
$$
(10)

где t - коэффициент Стьюдента, значения которого для доверительной вероятности 0,95 в зависимости от числа измерений т представлены в таблице 5.

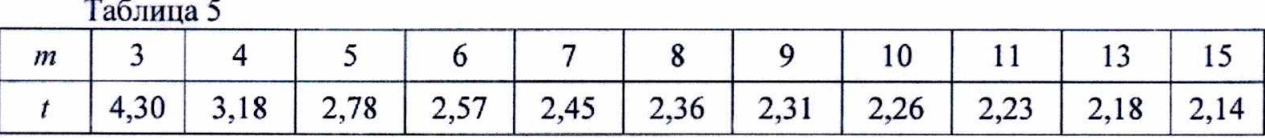

3) за основную относительную погрешность установки принимают наибольшее из значений  $\Delta i$ .

Результаты поверки считают положительными, если доверительные границы относительных погрешностей установки при доверительной вероятности 0,95 не превышают допустимых доверительных границ относительных погрешностей для рабочих эталонов 1 -ого и 2-ого разрядов по [1].

9 Оформление результатов поверки

9.1 Результаты поверки установки оформляют протоколом поверки по форме приложения А.

9.2 Положительные результаты поверки оформляют выдачей свидетельства о поверке установки в соответствии с Приложением Г ТКП 8.003-2011. **техниче** миформации и нерматниной

документации

 $8$ 

9.3 При отрицательных результатах поверки:

- поверяемая установка к применению не допускается;

-на установку выдается заключение о непригодности с указанием причин в соответствии с Приложением Д ТКП 8.003-2011;

-свидетельство о поверке установки аннулируется.

 $\ddot{\cdot}$ 

Разработчик: ООО "Полимастер" Разработали: инженер НТО I. Н. Билинский<br><u>/2 2016 г.</u>

> Гл. көнструктор проекта А. В. Дражник " $\frac{1}{2}$ " /2 2016 г.

> Инженер-программист  $\overline{C}$ . А. Нестеров<br>(2 2016 г. the  $2<sub>0</sub>$  $2016$  г.

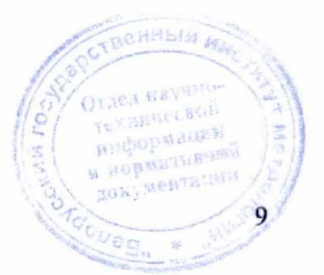

#### Приложение А

# (рекомендуемое)

## Форма протокола поверки

Установки дозиметрической гамма-излучения автоматизированной

 $Y\text{A-PM}$  910 №

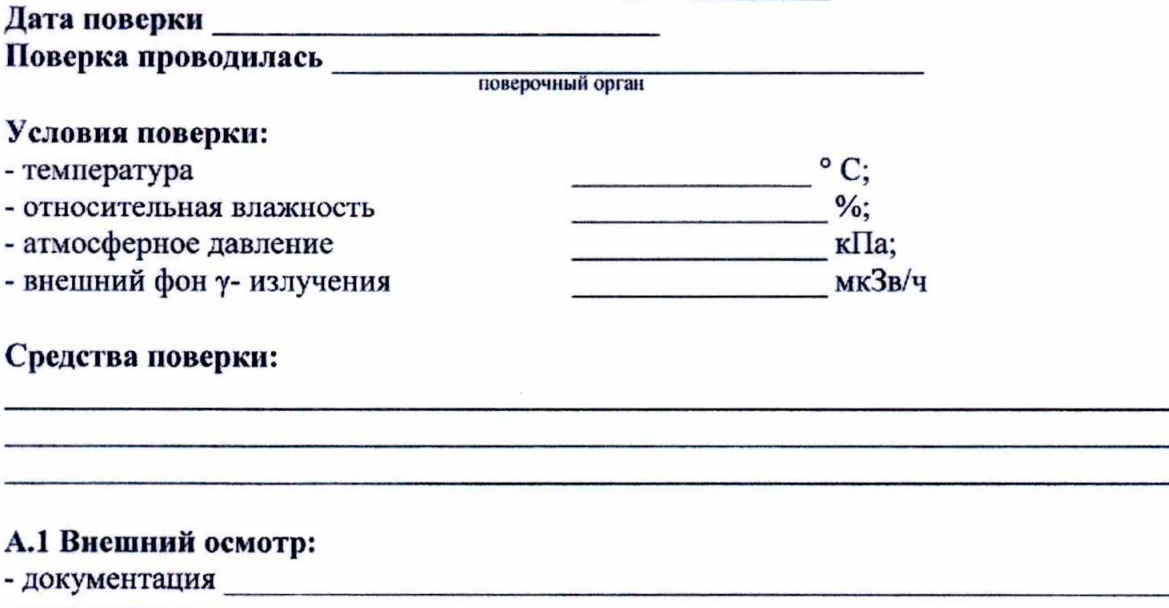

- комплектность

N

- отсутствие механических повреждений

#### А.2 Опробование:

- работоспособность

#### А.3 Проверка соответствия ПО на установку:

<u> 1980 - Johann Harry Barn, mars et al.</u>

- встроенное ПО-

- внешнее ПО-

Идентификационные данные ПО

соответствую/не соответствуют

п. 8.3 методики поверки

**GONYMENTATION 10** 

#### А.4 Метрологические характеристики

А.4.1 Определение геометрических размеров равномерного поля излучения Таблица А.1 - Определение геометрических размеров равномерного поля излучения на расстоянии 1 м от центра источника для диаметра канала коллиматора  $00000000$ 

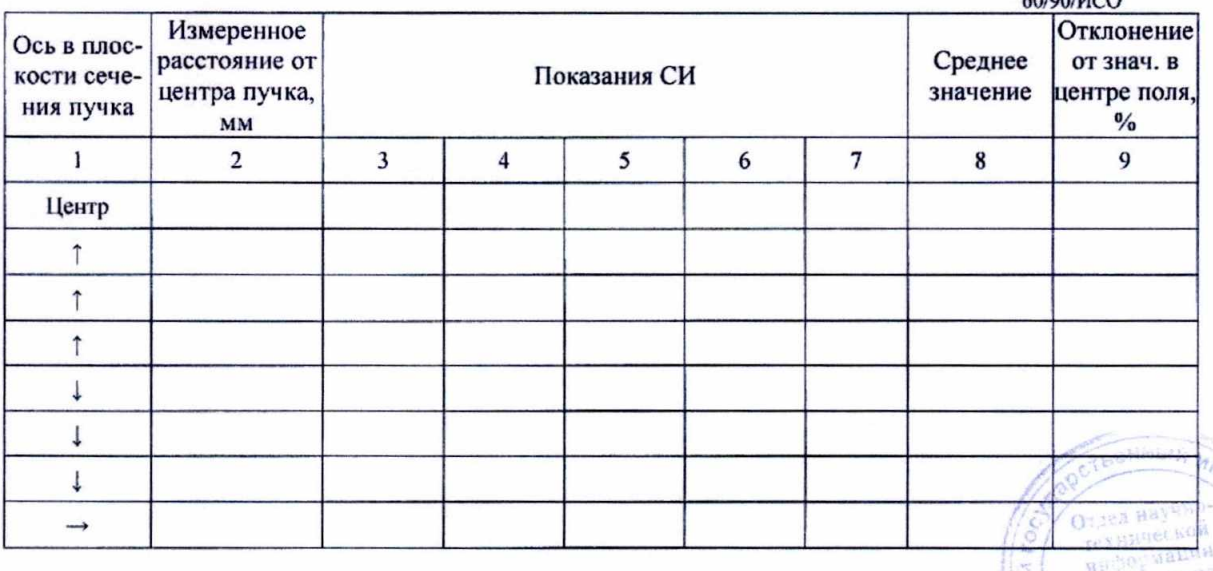

# Продолжение таблицы А.1

 $\ddot{\cdot}$ 

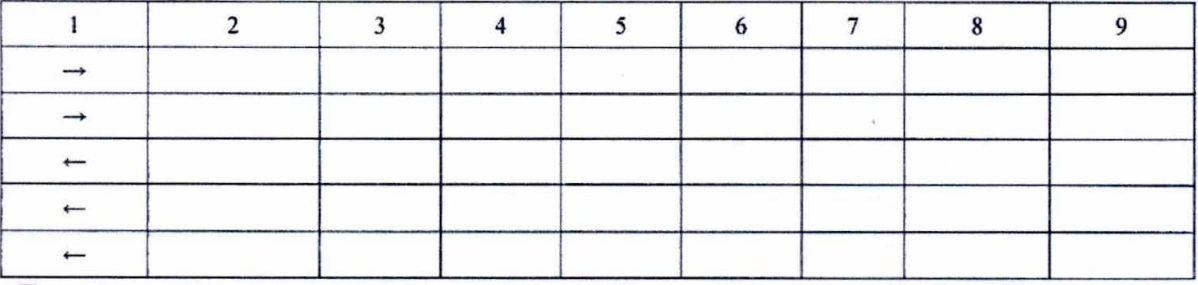

Диаметр равномерного поля на расстоянии 1 м при отклонении  $\alpha =$  % п. 8.4.1 методики поверки

соответствую/не соответствуют

### А.4.2 Определение мощности кермы в воздухе Таблица А.2

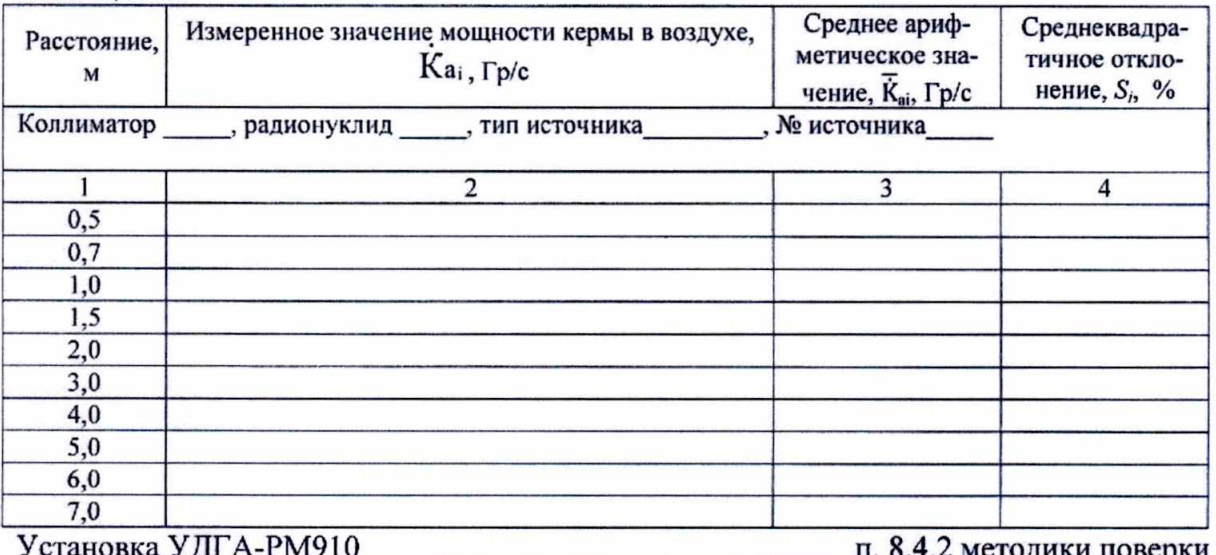

соответствую/не соответствуют

тики поверки

А.4.3 Определение мощности экспозиционной дозы, мощности амбиентного эквивалента дозы и мощности индивидуального эквивалента дозы

Таблица А.3

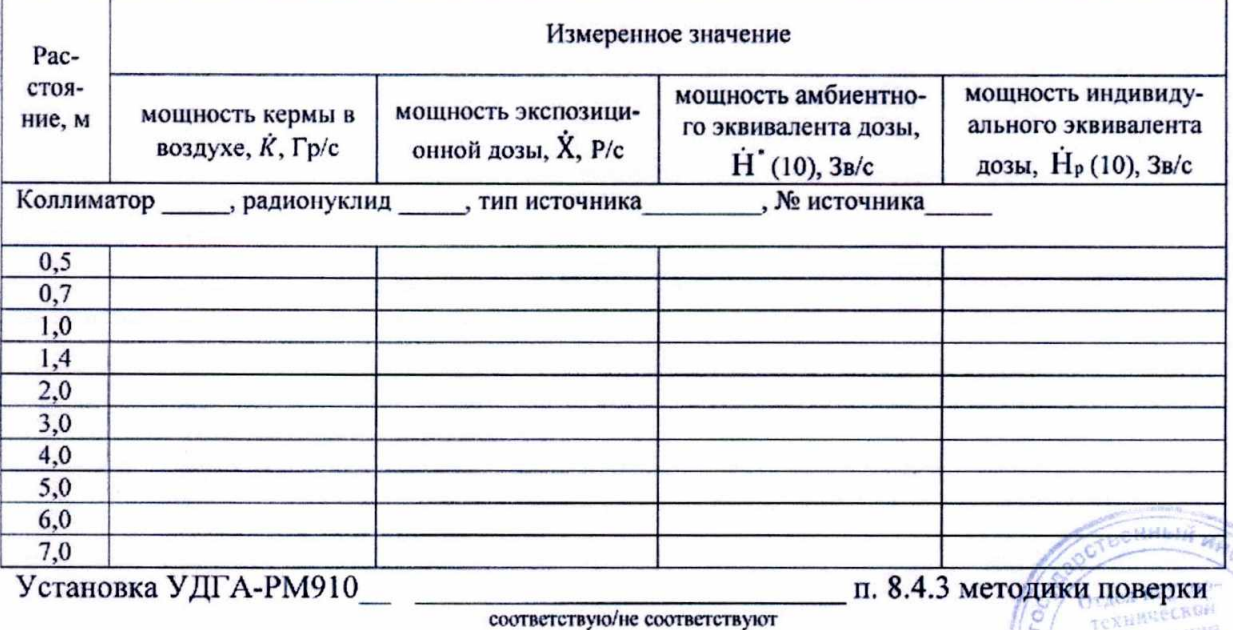

соответствую/не соответствуют

11

# А.4.4 Определение погрешности установки<br>Таблица А.4

 $\tilde{\mathcal{C}}$ 

 $\frac{1}{2}$ 

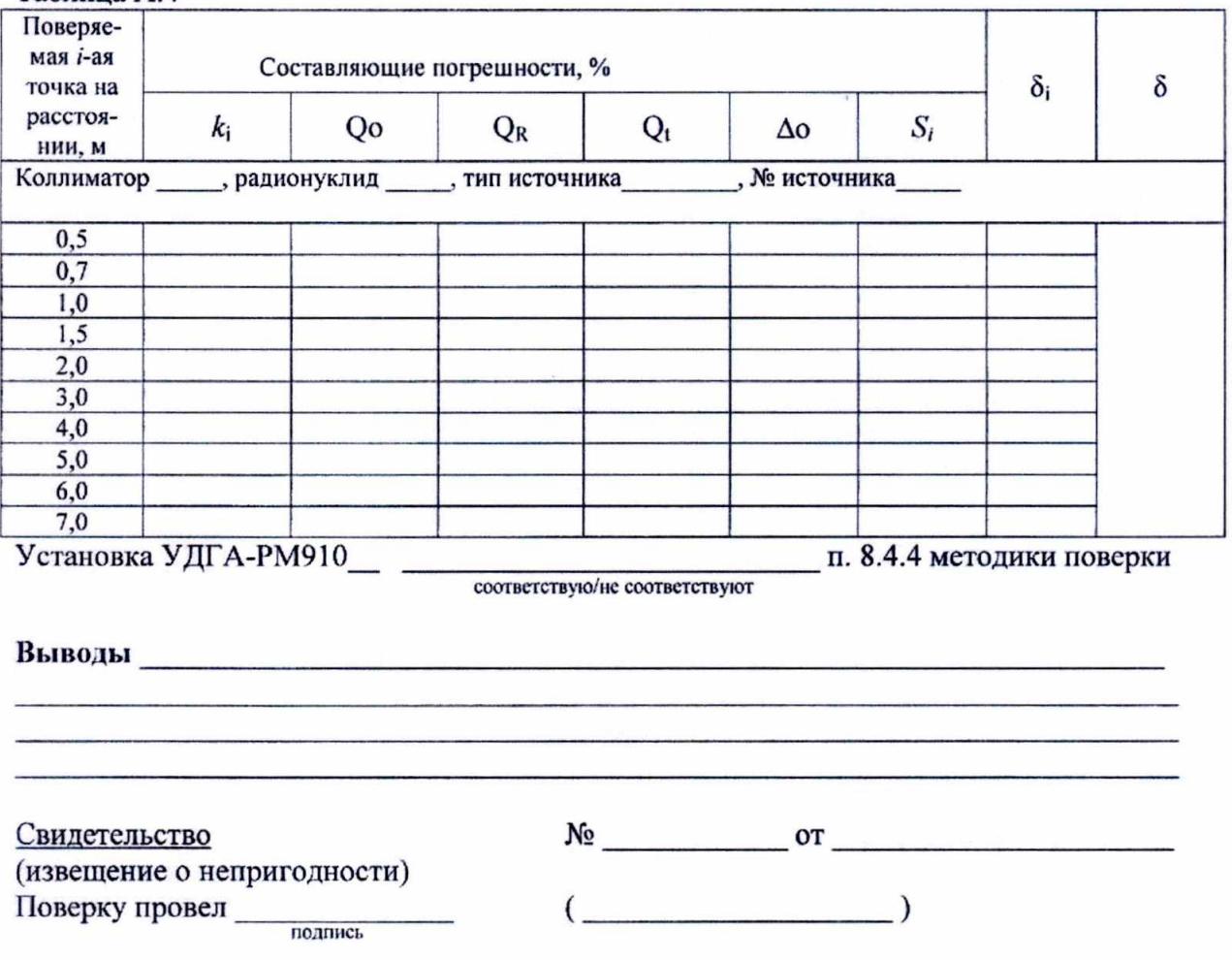

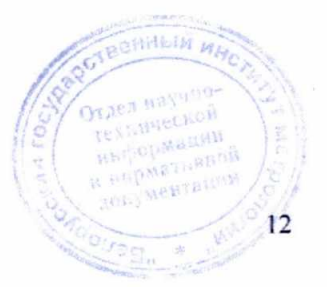

# Приложение Б

(справочное)

### Библиография

[1 ] ГОСТ Р 8.804-2012 Государственная система обеспечения единства измерений. Государственная поверочная схема для средств измерений кермы в воздухе, мощности кермы в воздухе, экспозиционной дозы, мощности экспозиционной дозы, амбиентного, направленного и индивидуального эквивалентов дозы, мощностей амбиентного , направленного и индивидуального эквивалентов дозы и потока энергии рентгеновского и гаммаизлучений

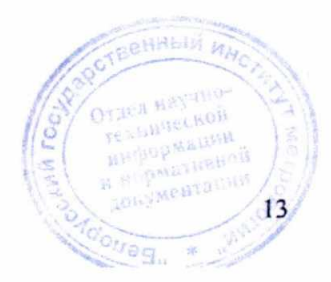